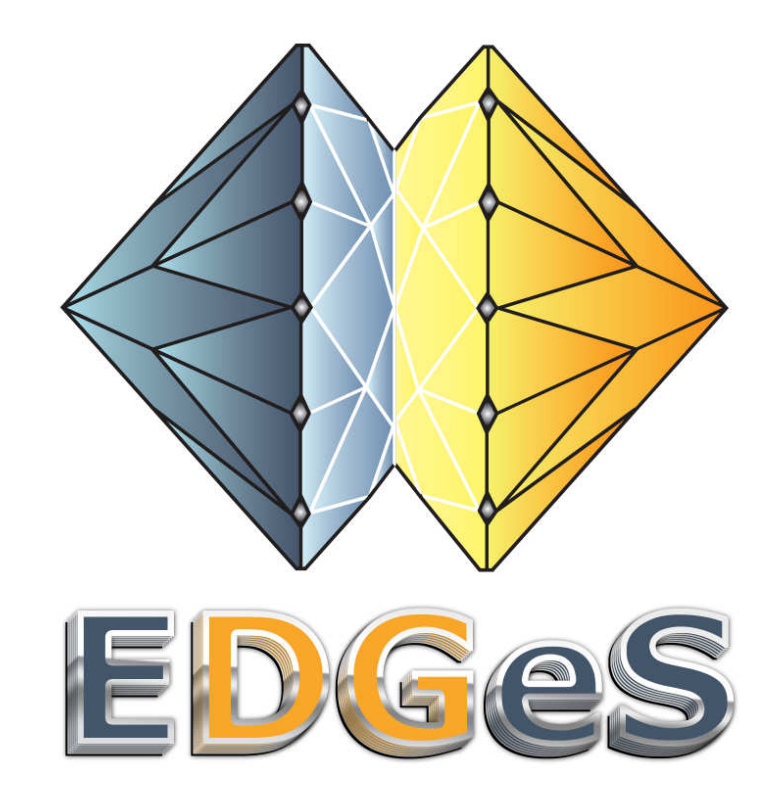

### Introduction to BOINC

József Kovács, smith@sztaki.huMTA SZTAKI

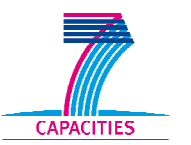

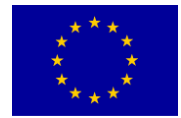

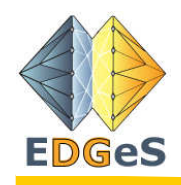

### **Outline**

- Volunteer Computing
- BOINC in general
- BOINC main features
- Inside the BOINC server
- Preparing a BOINC server

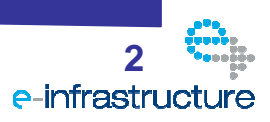

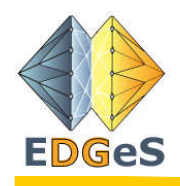

## Volunteer Computing

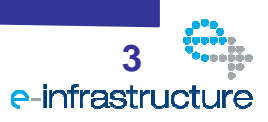

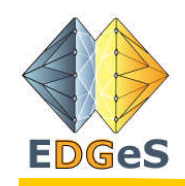

- Volunteer computing is an arrangement in which people (**volunteers**) provide computing resources to **projects**, which use the resources to do distributed computing and/or storage.
	- **Hart Committee**  Volunteers are typically members of the general public who own Internet-connected PCs. Organizations such as schools and businesses mayalso volunteer the use of their computers.
	- **Hart Committee**  Projects are typically academic (university-based) anddo scientific research.

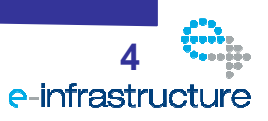

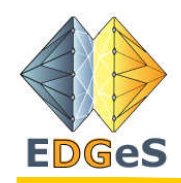

# Why is volunteer computing important ?

- Because of the huge number (> 1 billion) of PCs in the world, volunteer computing supplies more computing power to science than does any other type of computing.<br>= This advantage will increase over time, because consumer products such as PCs and game consoles will advance faster and that there will be more of them.
- Volunteer computing power can't be bought; it must be earned. A research project that has limited funding but large public appeal can get huge computing power. In contrast, traditional supercomputers are extremely expensive, and are available only for applications that can afford them(for example, nuclear weapon design and espionage).

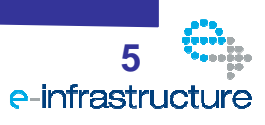

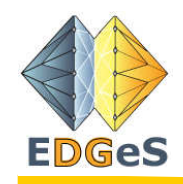

## PCs vs. Supercomputers

- PCs trail supercomputers by about 20 years
- $\bullet$  100,000 PCs == 1 supercomputer
- There are  $\sim$ 1 billion PCs on the Internet
- Consumer products (PCs, game consoles) are getting faster
- PC owner buys PC, maintains it, buys electricity
- But: PCs are unreliable and untrusted

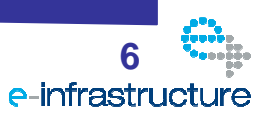

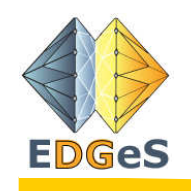

### Volunteer computing !=Grid computing

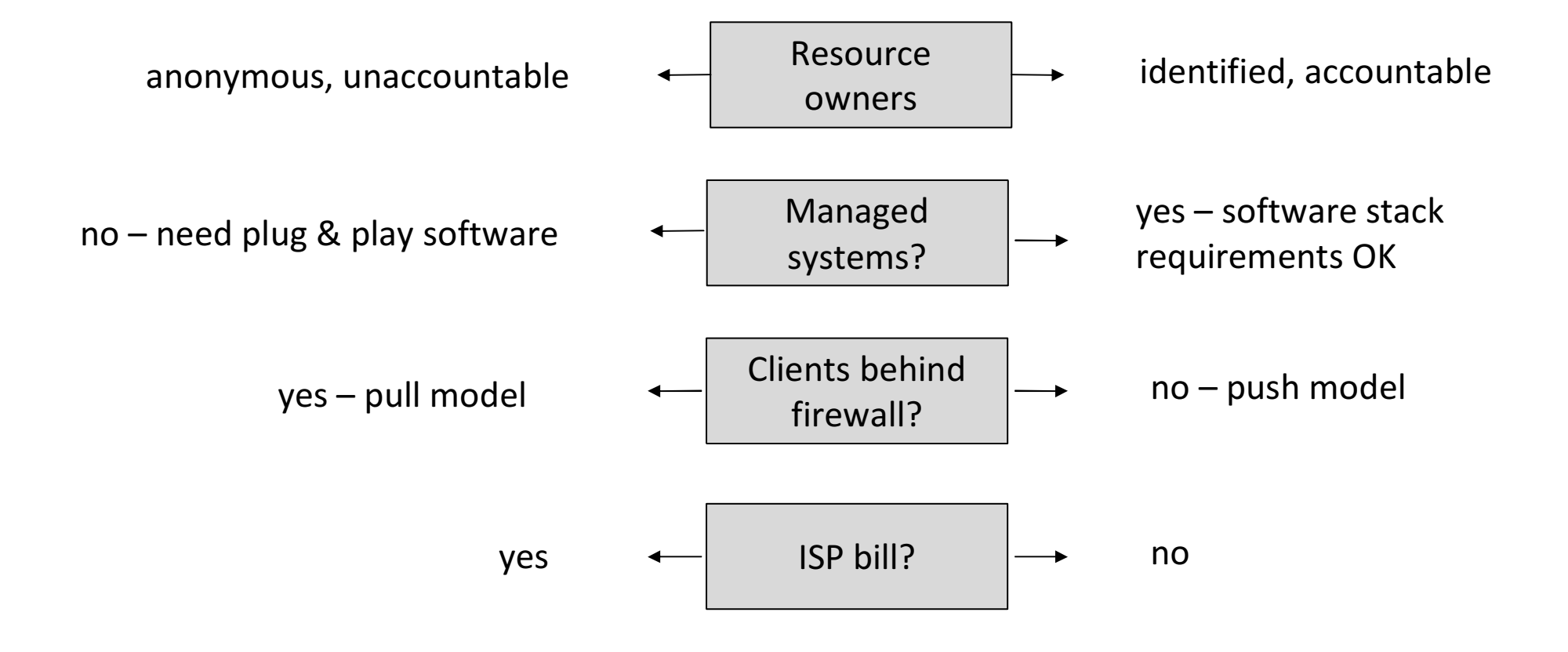

Volunteer computing is not "peer-to-peer computing"

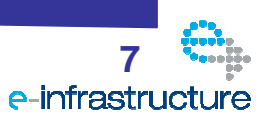

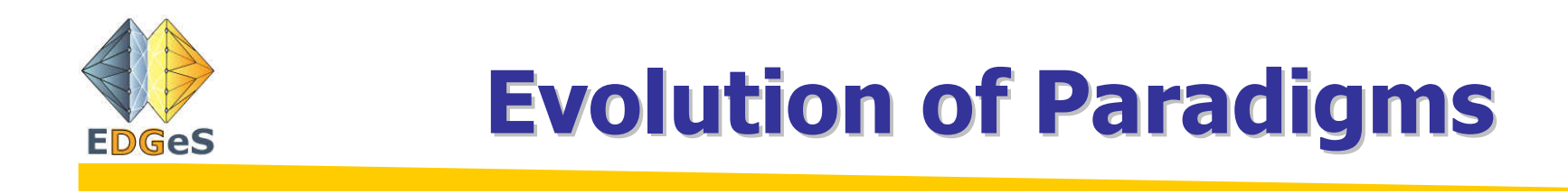

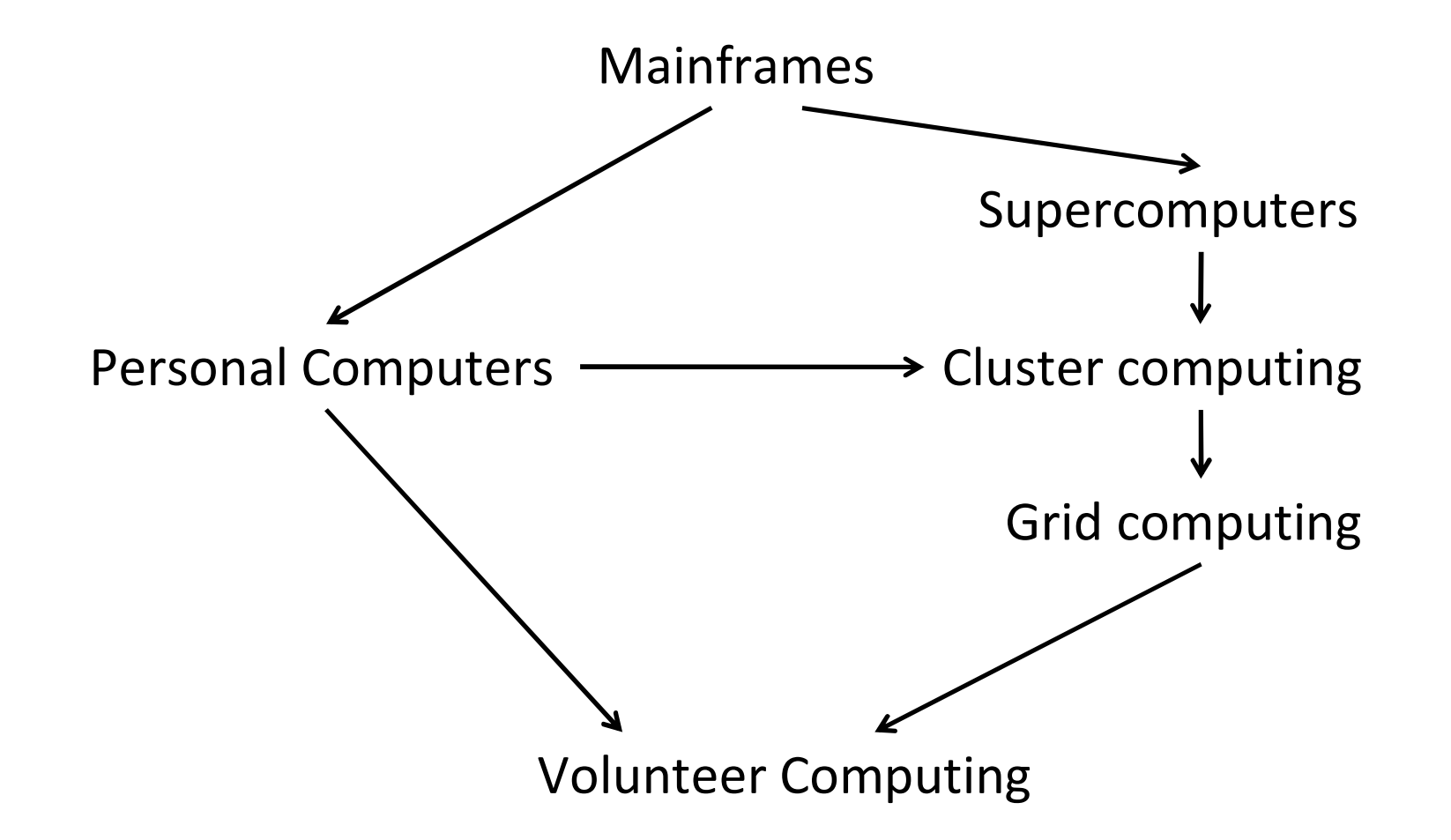

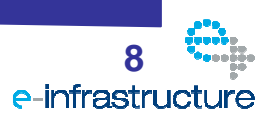

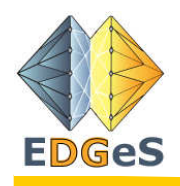

## BOINC in general

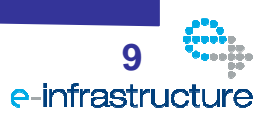

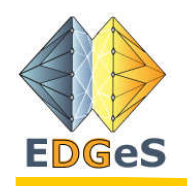

### Berkeley Open Infrastructure for Network **Computing**

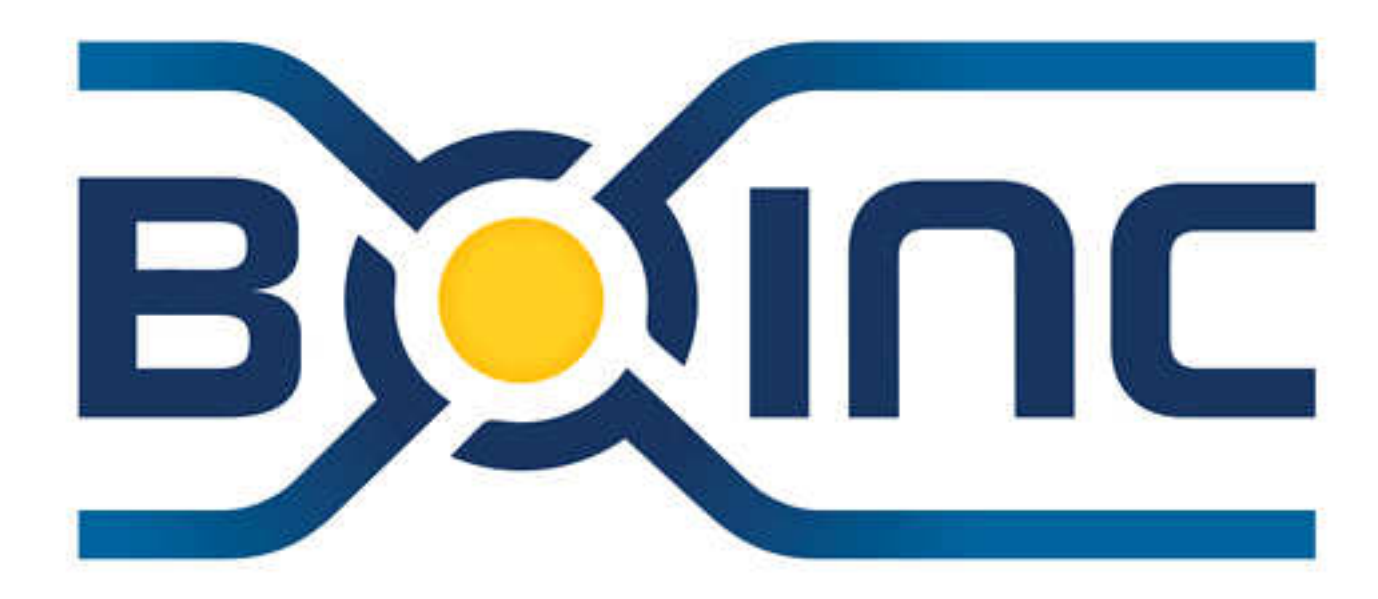

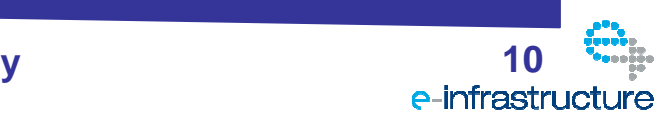

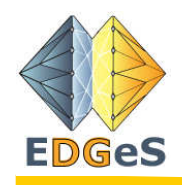

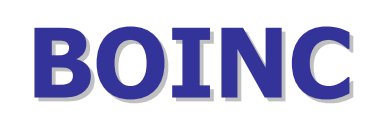

- Middleware for volunteer computing
- Open-source (LGPL)
- Application-driven
- Goals
	- **Hart Committee** lots of independent projects
	- **Hart Committee** support for diverse applications
	- –client participation in multiple projects

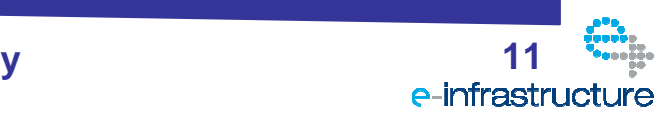

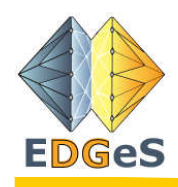

### BOINC homepage

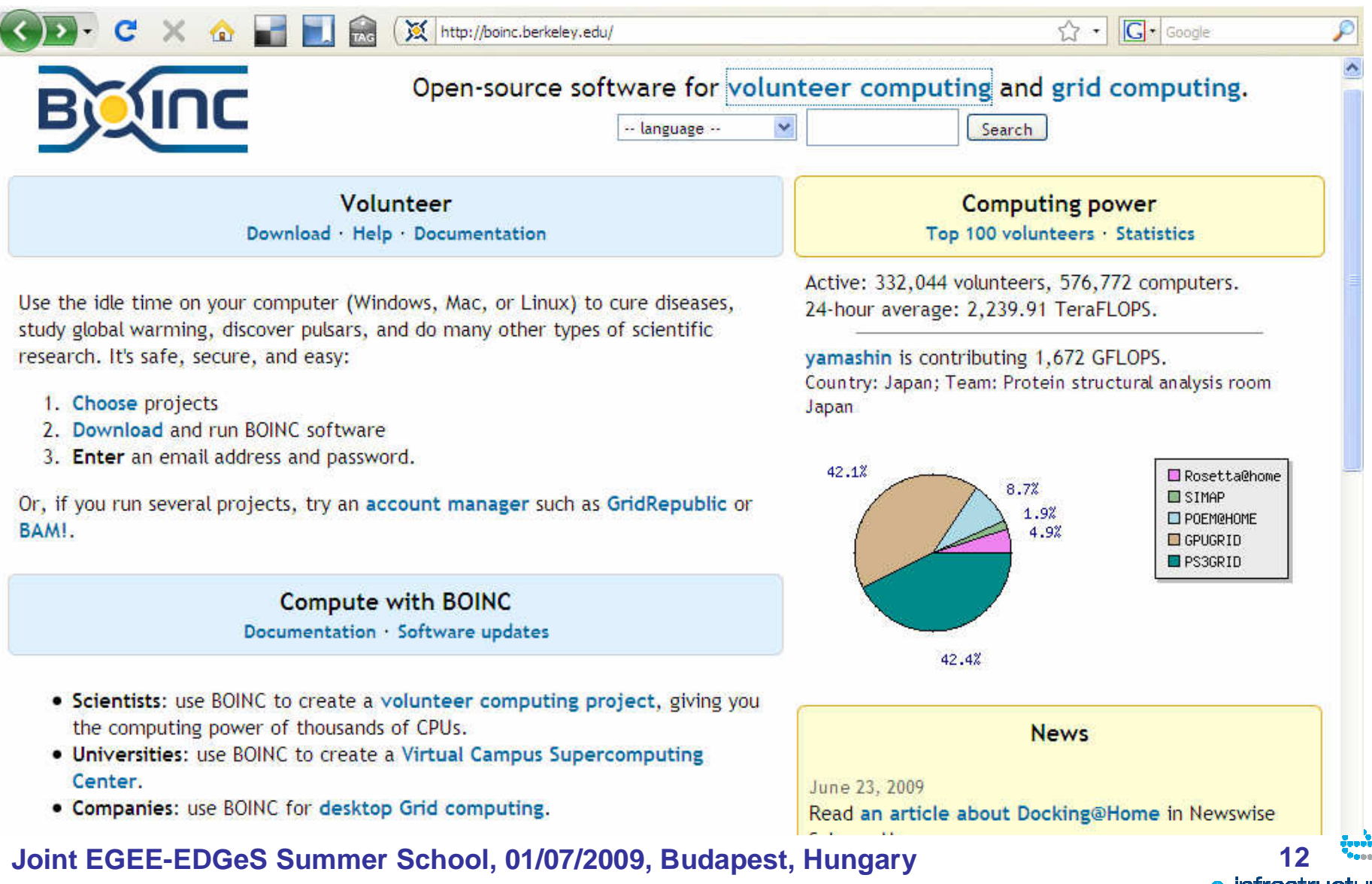

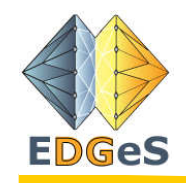

## Some BOINC Projects

### Climateprediction.net(Oxford University)

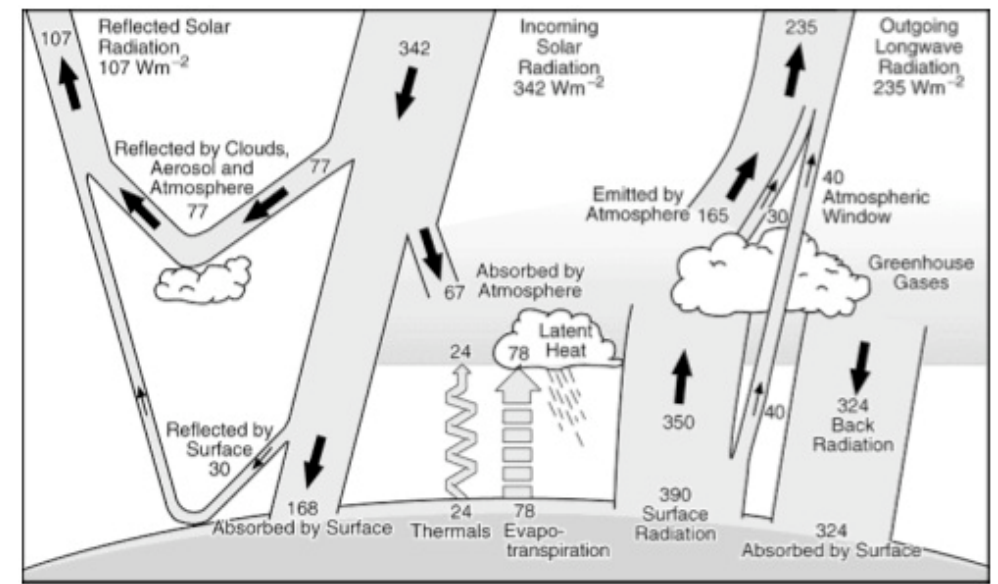

### LHC@home(CERN)

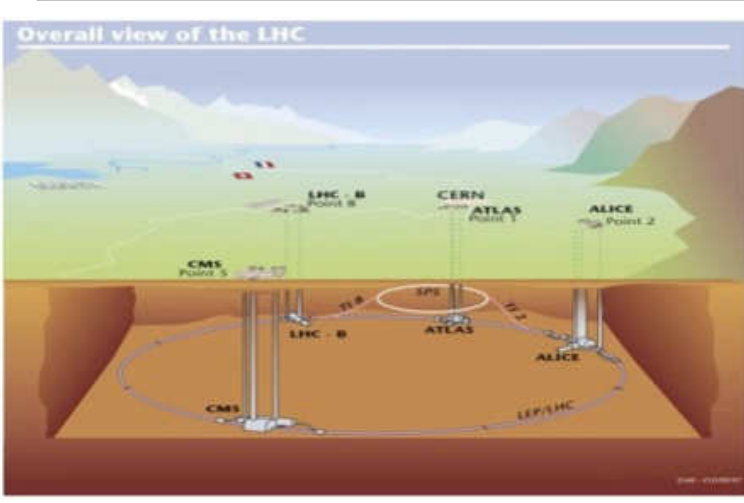

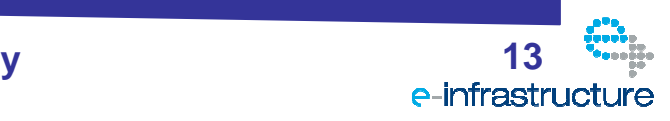

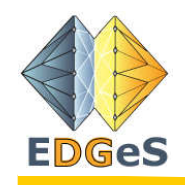

### SETI@home(U.C. Berkeley)

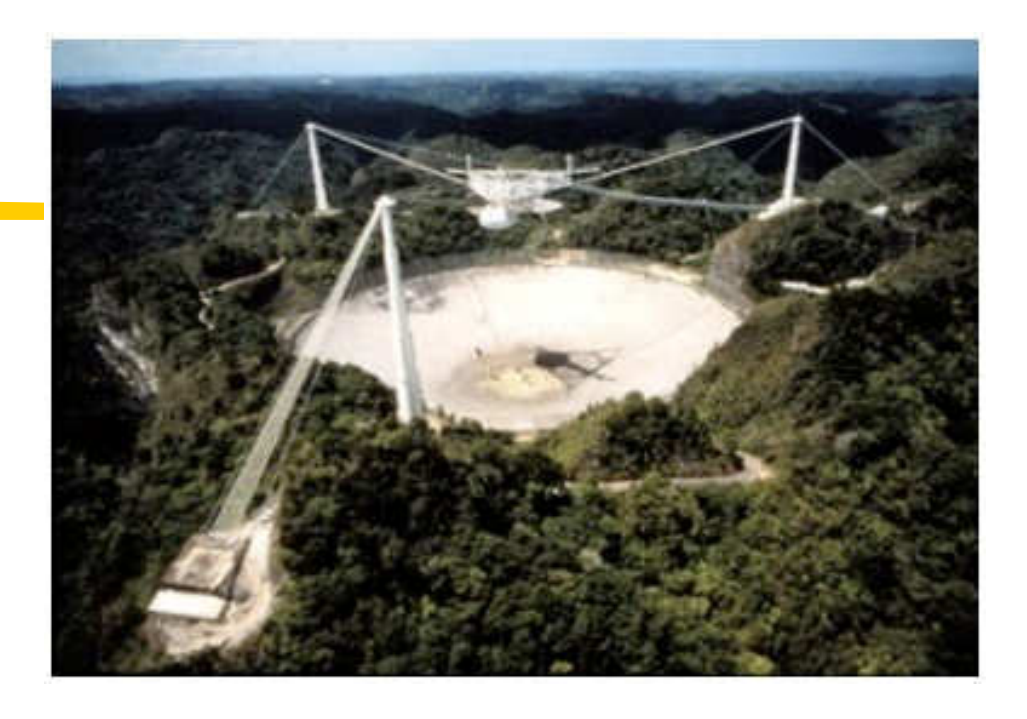

### SZTAKI Desktop Grid(Hungary)

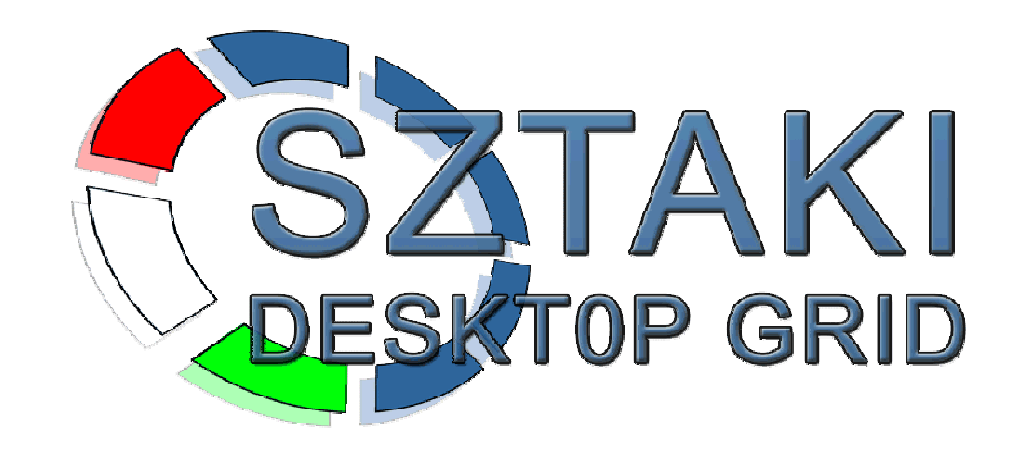

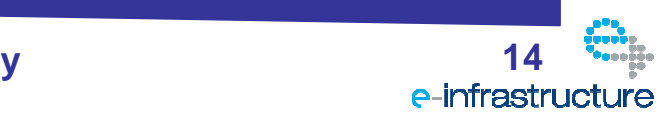

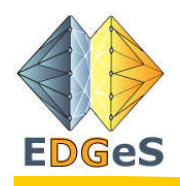

## BOINC main features

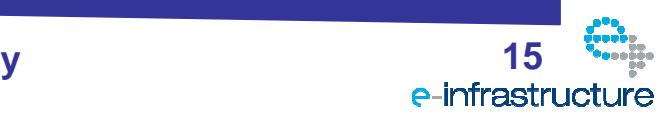

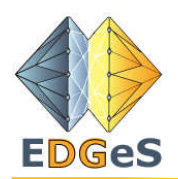

## Main features of BOINC

### •Project autonomy

- Many projects use BOINC. Projects are independent; each one operates its own servers and databases.
- • Volunteer flexibility
	- Volunteers can participate in multiple projects; they control which projects they participate in, and how their resources are divided.
- •**•** Flexible application framework
	- Existing applications in common languages (C, C++, Fortran) can run as BOINC applications with little or no<br>modification modification.
- •**Security** 
	- BOINC protects against several types of attacks. For example, digital signatures based on public-key encryption, etc.
- •**Server performance and scalability**<br>The BOING server estimate is submanized
	- The BOINC server software is extremely efficient, and highly scalabe, so that a single mid-range server can<br>dispeteb and bandle millione of jobe per day. dispatch and handle millions of jobs per day.

### •• Source code availability

- BOINC is distributed under the Lesser General Public License. However, BOINC applications need not be open source.
- •• Support for large data
	- BOINC supports applications that produce or consume large amounts of data, or that use large amounts of<br>memory. Data distribution and collection can be spread across many servers. Users can specify limits on disk<br>website usage and network bandwidth.

### •• Multiple participant platforms

- The BOINC core client is available for most common platforms (Mac OS X, Windows, Linux and other Unix and other Unix systems).
- •• Open, extensible software architecture
	- BOINC makes it possible for third-party developers to extend BOINC.
- • Volunteer community features
	- BOINC provides web-based tools, such as message boards, user profiles, and private messaging, that encourage volunteers to form online communities.

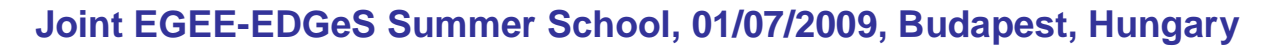

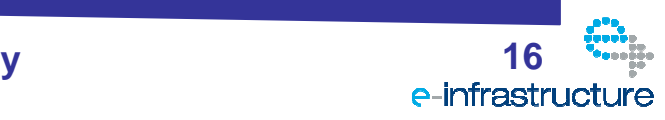

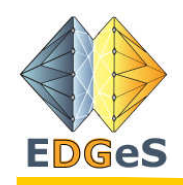

## Which application?

- $\bullet$ • BOINC is designed to support applications that have
	- large computation requirements
	- large storage requirements
	- or both.
	- The main requirement of the application is that it be divisible into a largenumber (thousands or millions) of jobs that can be done independently.
- In case of volunteer resources, there are additional requirements:
- $\bullet$ • Public appeal
	- An application must be viewed as interesting and worthwhile by the public in order to gain large numbers of participants. A project must<br>have the resources and commitment to maintain this interest, tupical have the resources and commitment to maintain this interest, typically<br>by erecting a compolling web aite and by generating interesting graphi by creating a compelling web site and by generating interesting graphics<br>in the ennlisation in the application.

### $\bullet$ **Low data/compute ratio**<br>Labout and output data are s

– Input and output data are sent through commercial Internet connections, which may be expensive and/or slow. As a rule of thumb, if your<br>enaligation areduces ar consumes mars than a gigabute of data application produces or consumes more than a gigabyte of data per day<br>of CPU time, then it may be obsened to use in house cluster computing of CPU time, then it may be cheaper to use in-house cluster computing<br>rether than volunteer computing rather than volunteer computing.

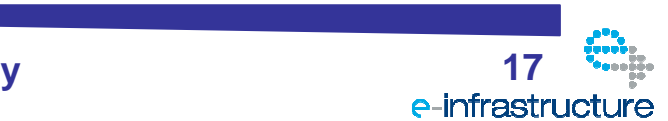

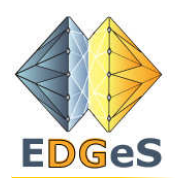

### Key expressions

### •Project

A **project** is an entity that does distributed computing using BOINC. Projects are independent.

### •Application

An **application** includes several programs (for different platforms) and a set of workunits and results. A project can<br>include multiple englications –include multiple applications.

### •Platform

 A **platform** is a compilation target - typically a combination of a CPU architecture and an operating system. BOINC defines a set of standard platforms.

### •• Application versions

An application program may go through a sequence of versions. A particular version, compiled for a particular<br>platform, is called an **application version**. An application version consists of one or more files.

### •**Workunit**

- A **workunit** is a computation to be performed, i.e. a "job". It may include any number of input files. It has various attributes, such as resource requirements and deadline.
- A workunit is associated with an application, not with an application version. In other words, you don't specify what platform the job is to be run on.

### •Result

 A **result** describes an instance of a computation, either unstarted, in progress, or completed. Each result is associated with a workunit. In some cases there may be several instances, or "replicas", of a given workunit.

### •Account

 Each volunteer in a project has an **account**, identified by an email address and password. An account has an associated amount of **credit**, a numerical measure of the work done by that volunteer's computers.

### •**Credit**

- The project's server keeps track of how much work your computer has done.
- •• Clients and attachment
	- Volunteers run a program called the **BOINC client**; this is the only software they manually download.
	- A given computer running the BOINC client can be **attached** to accounts on one or more project. Each attachment has a **resource share**. If a computer is attached to multiple projects, its resources are divided among them inproportion to their resource shares.

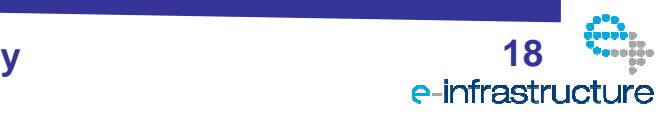

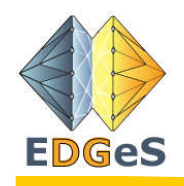

### How BOINC works?

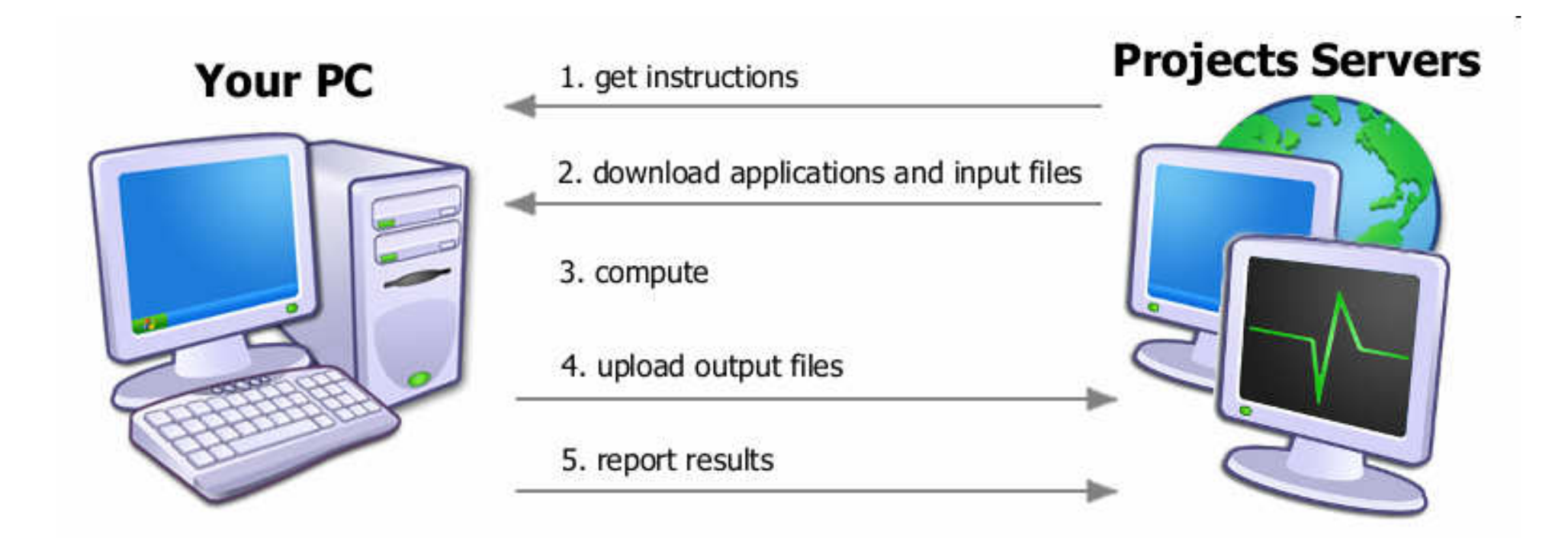

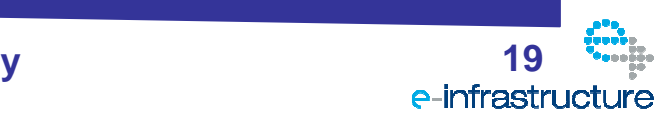

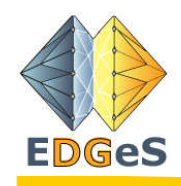

## How to participate

- Install and run BOINC client software
	- <u>http://boinc.berkeley.edu</u>
	- Available for Windows, Mac OS X, Linux
- Enter the URL of a project
	- e.g.: http://szdg.lpds.sztaki.hu/szdg
- Enter your email address and password
- Done!

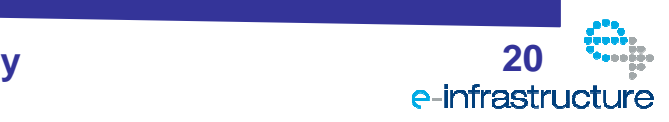

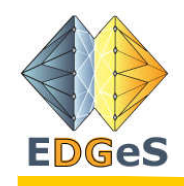

### BOINC Features

- Credit system
	- $-$  viillee a Volunteer competition
- Community features
	- Message boards
		- Science, technical, social
	- –User profiles
	- Teams
	- **Translations**
	- –Web sites

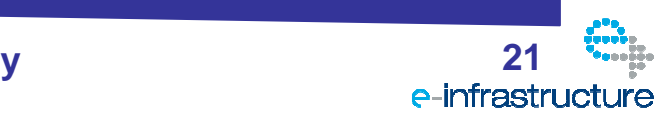

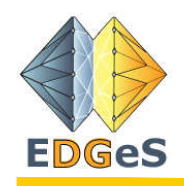

### BOINC Credit

- •• The project's server keeps track of how much work your computer has done: this is called **credit**. To ensure that credit is granted fairly, most done; this is called **credit**. To ensure that credit is granted fairly, most<br>POINC projects work as follower BOINC projects work as follows:
	- –Each task may be sent to two computers.
	- When a computer reports a result, it claims a certain amount of credit, based on how much CPU time was used.
	- When at least two results have been returned, the server compares them. If theresults agree, then users are granted the smaller of the claimed credits.

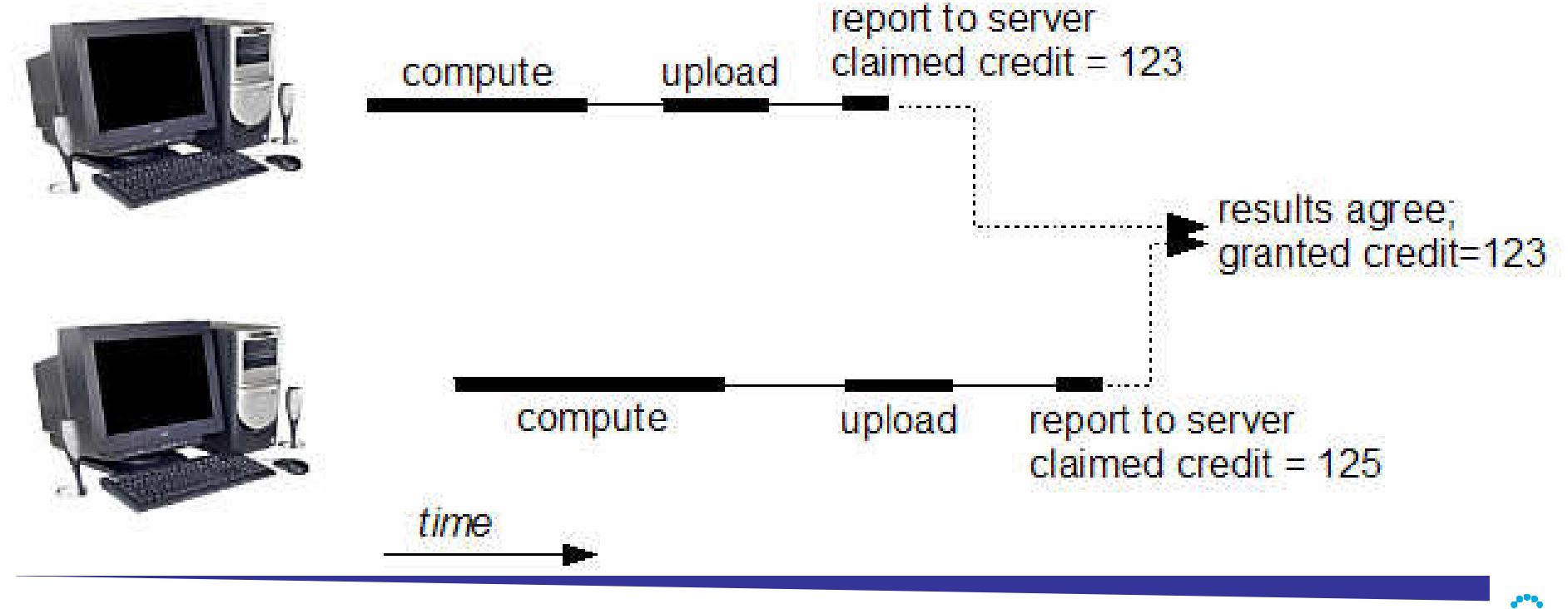

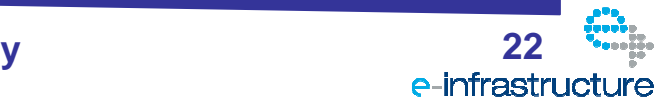

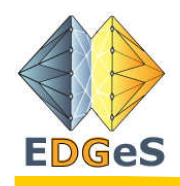

### Inside the BOINC server

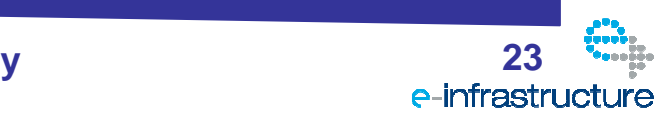

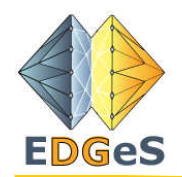

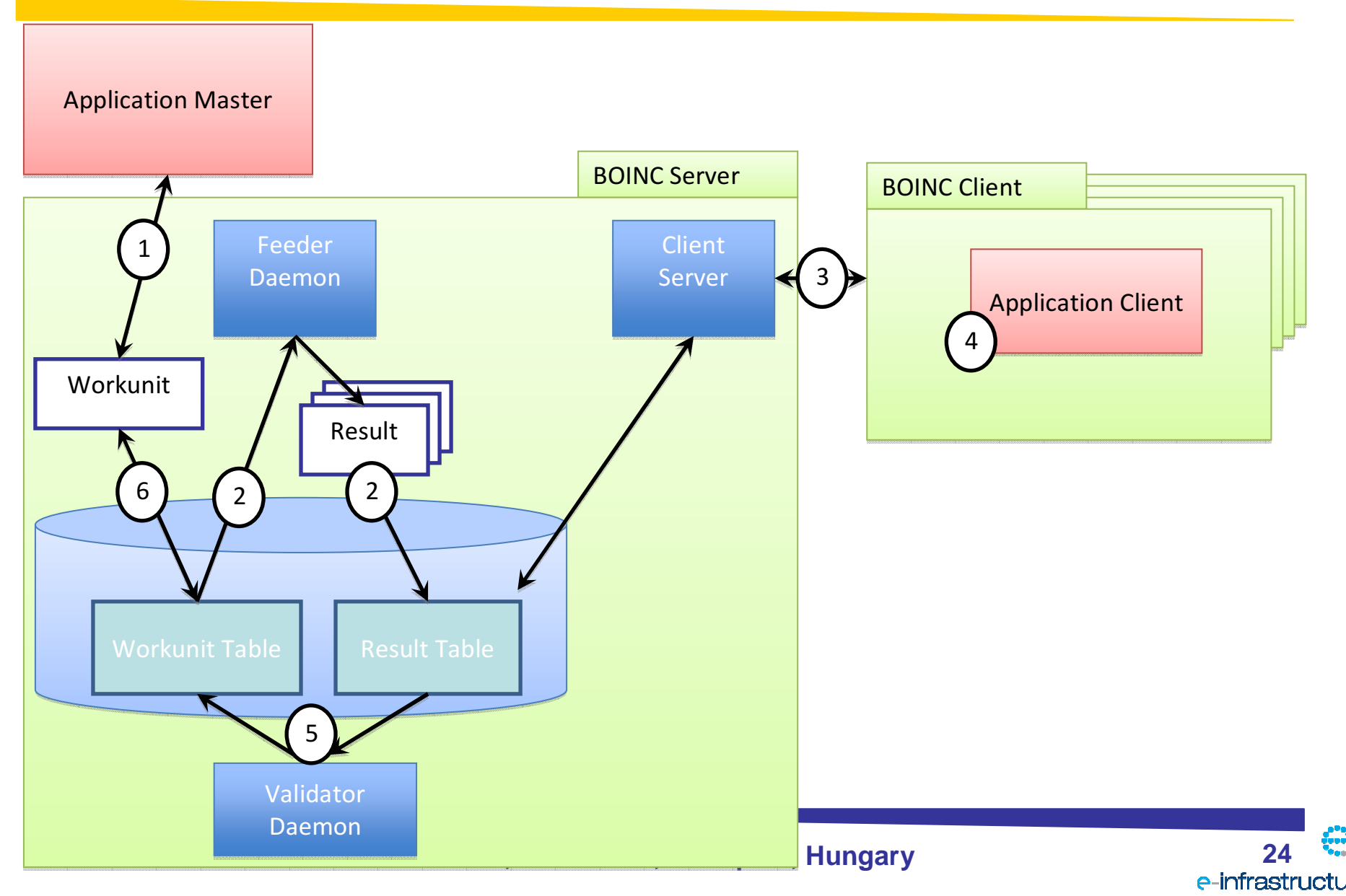

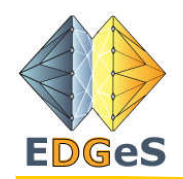

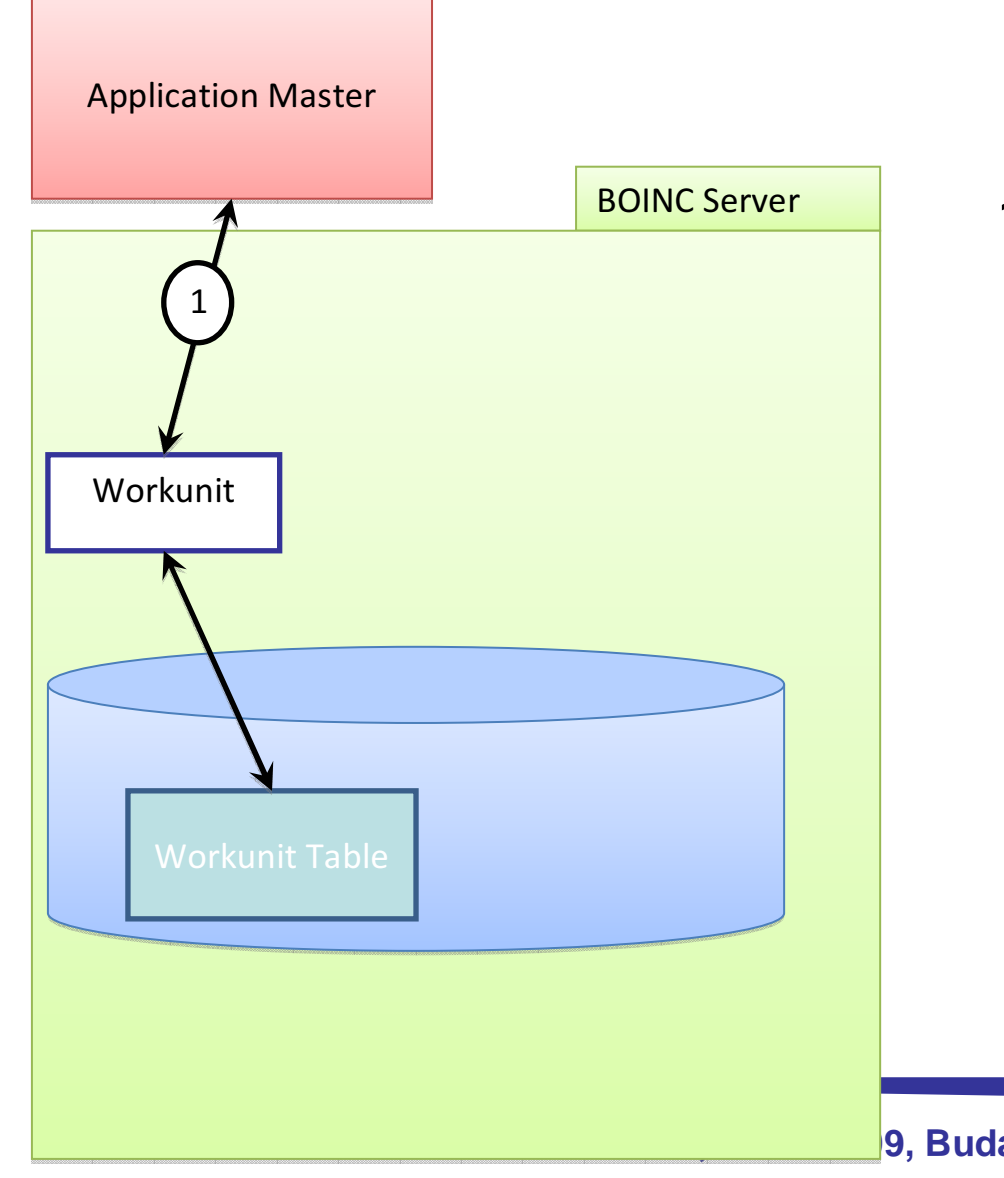

1. Application master submits workunit(s)

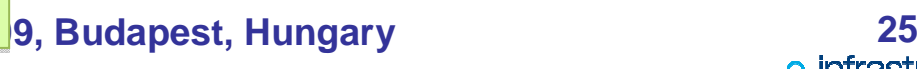

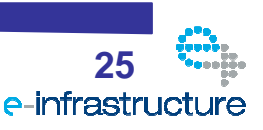

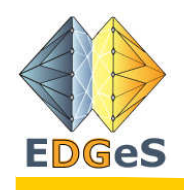

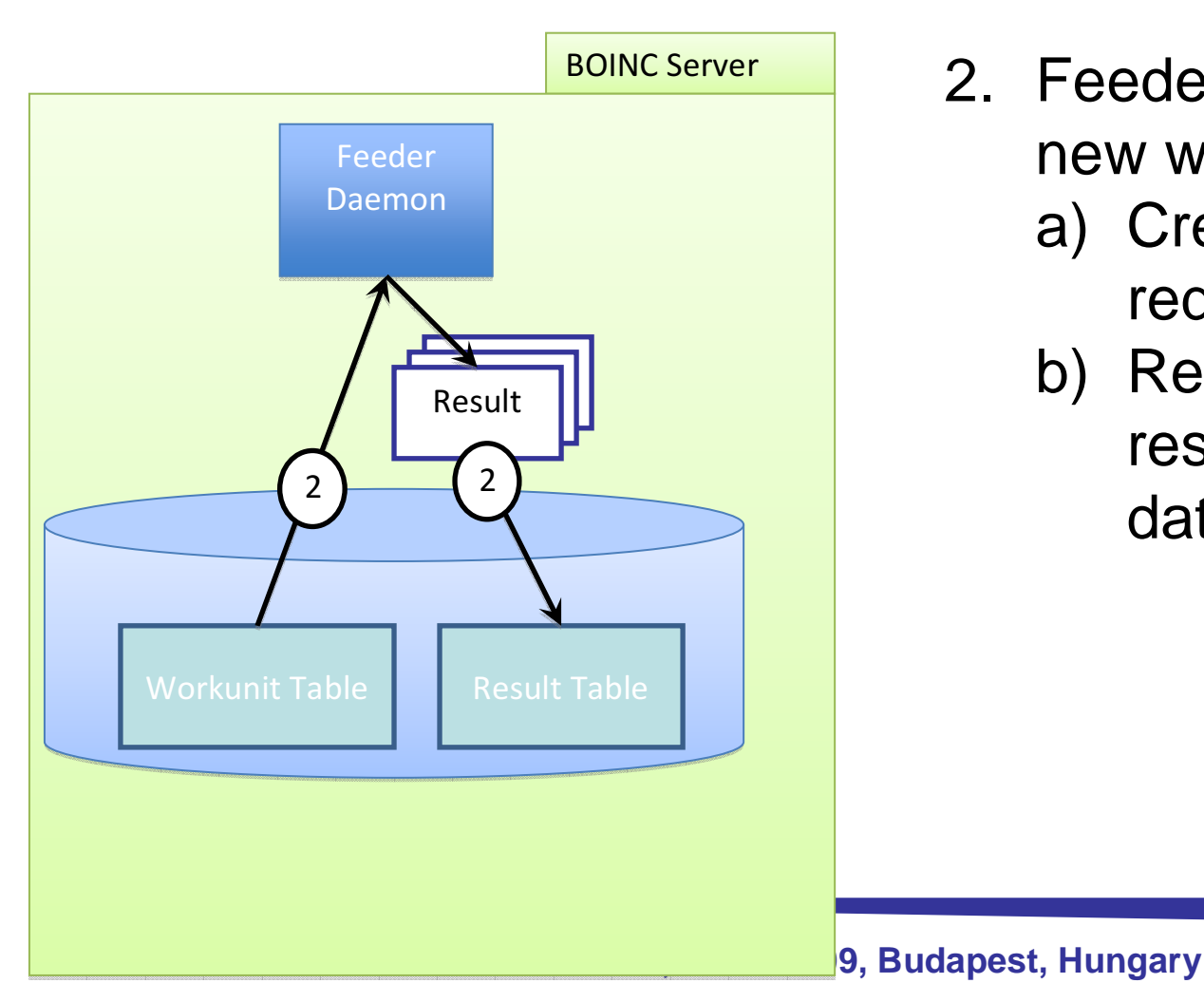

- 2. Feeder daemon checks for new workunits
	- a) Creates Results for redundant computing
	- b) Registers Results in the result table of the database

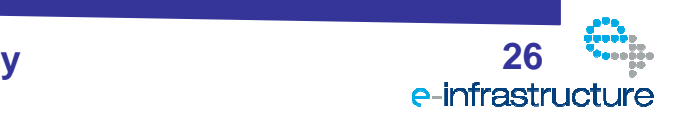

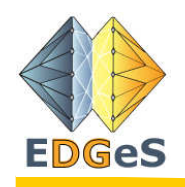

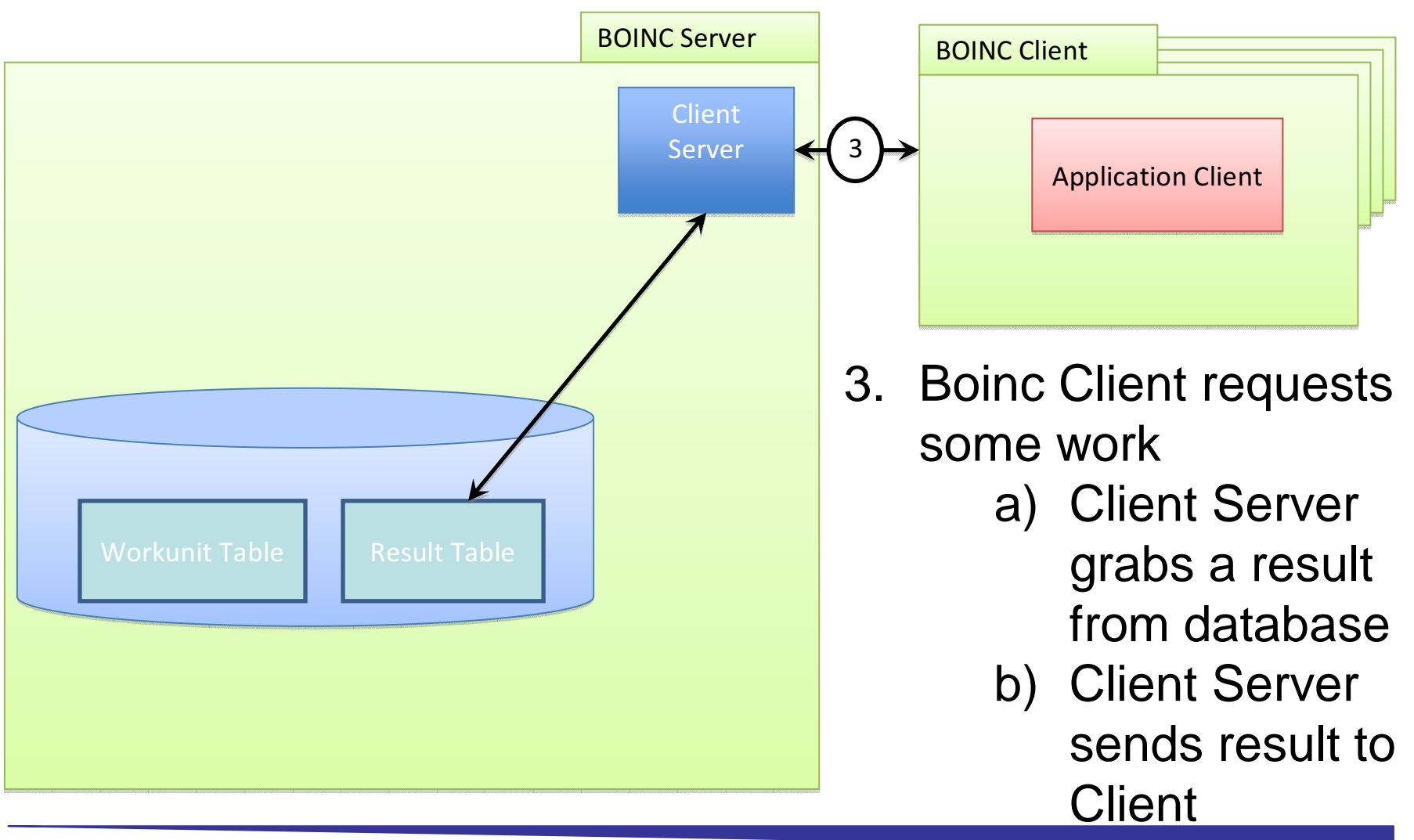

**Joint EGEE-EDGeS Summer School, 01/07/2009, Budapest, Hungary**

**<sup>27</sup>**

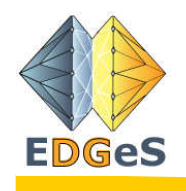

- 4. BOINC Client processes result
	- a) Downloads application client if it does not have it already
	- b) Executes client application with the input found in the downloaded result
	- c) Upon finish the output of the result is sent to the BOINC Server

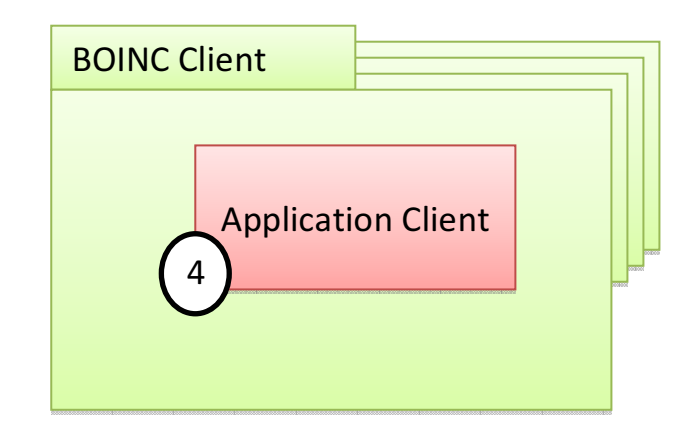

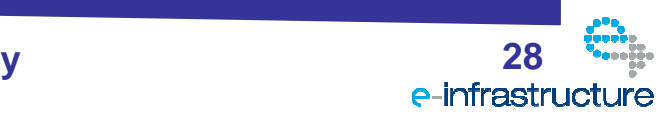

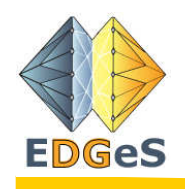

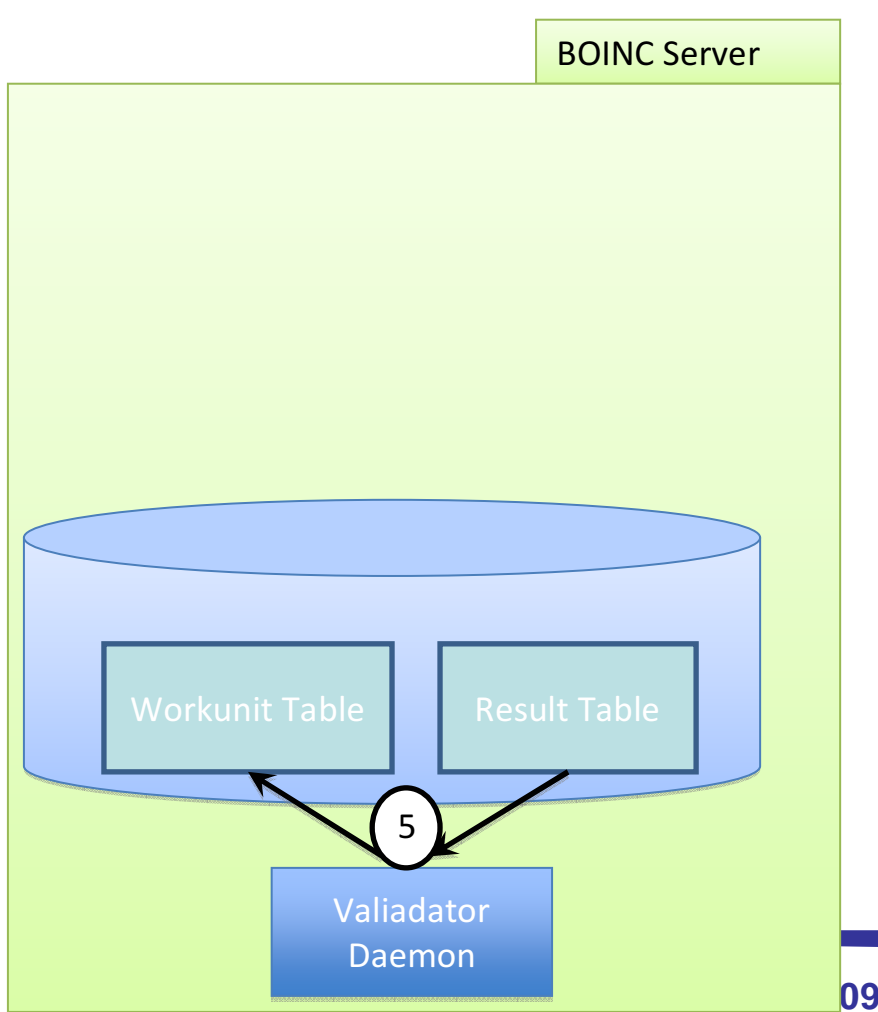

- 5. Validator Daemon checks for finished results
	- a) If all of the results of a workunit has been finished they get compared by the validator
	- b) If there's a majority match:
		- i. Output is passed to the workunit
		- ii. Results are marked as deletable
		- iii. State of the workunit is set to Finished
	- c) If there's no match:
		- i. New results are generated and registered in the result table
		- ii. If there's still no consensus after a certain number of results, the workunit is considered to be a failure

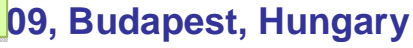

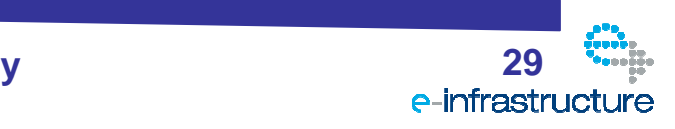

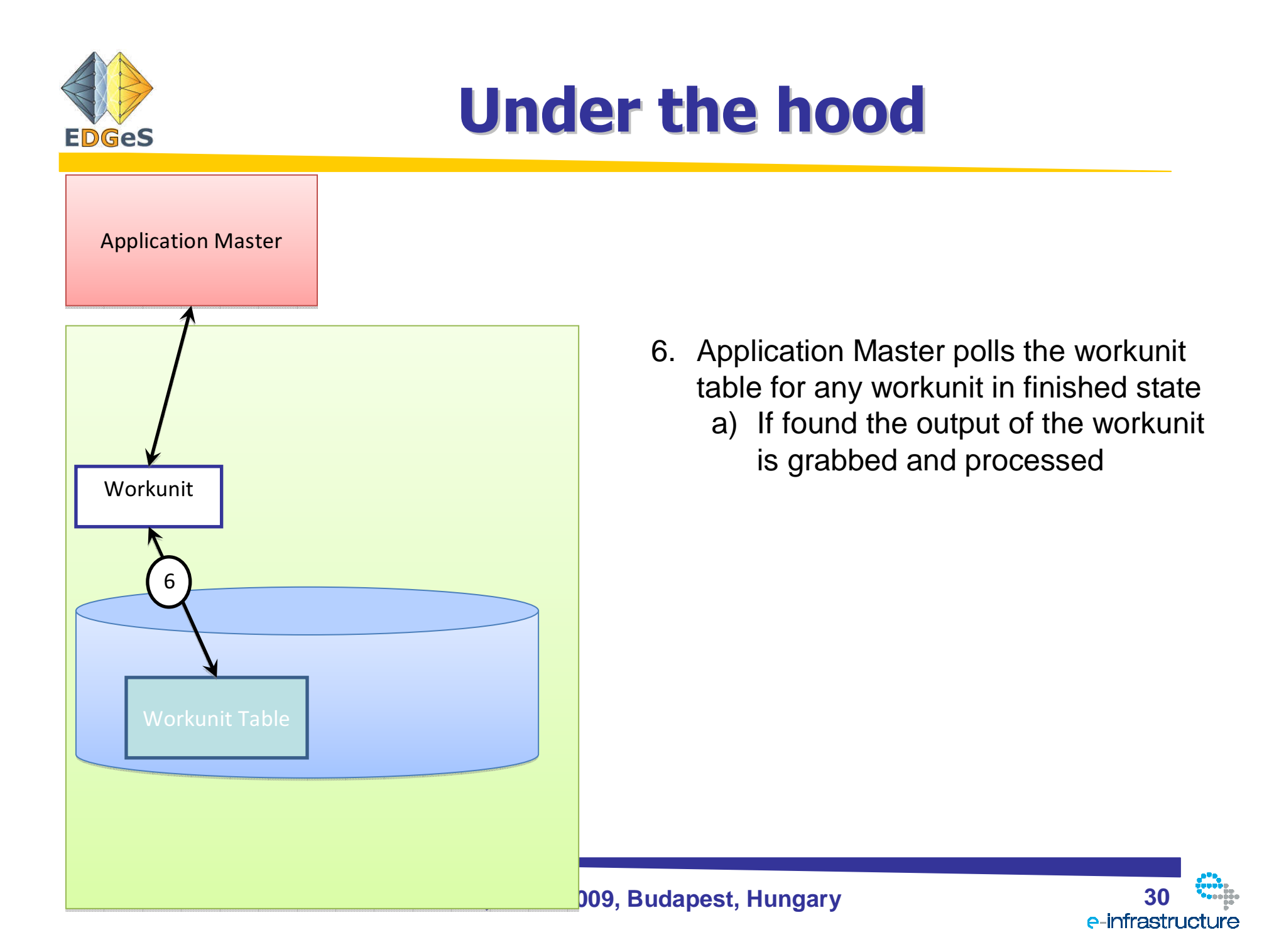

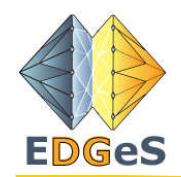

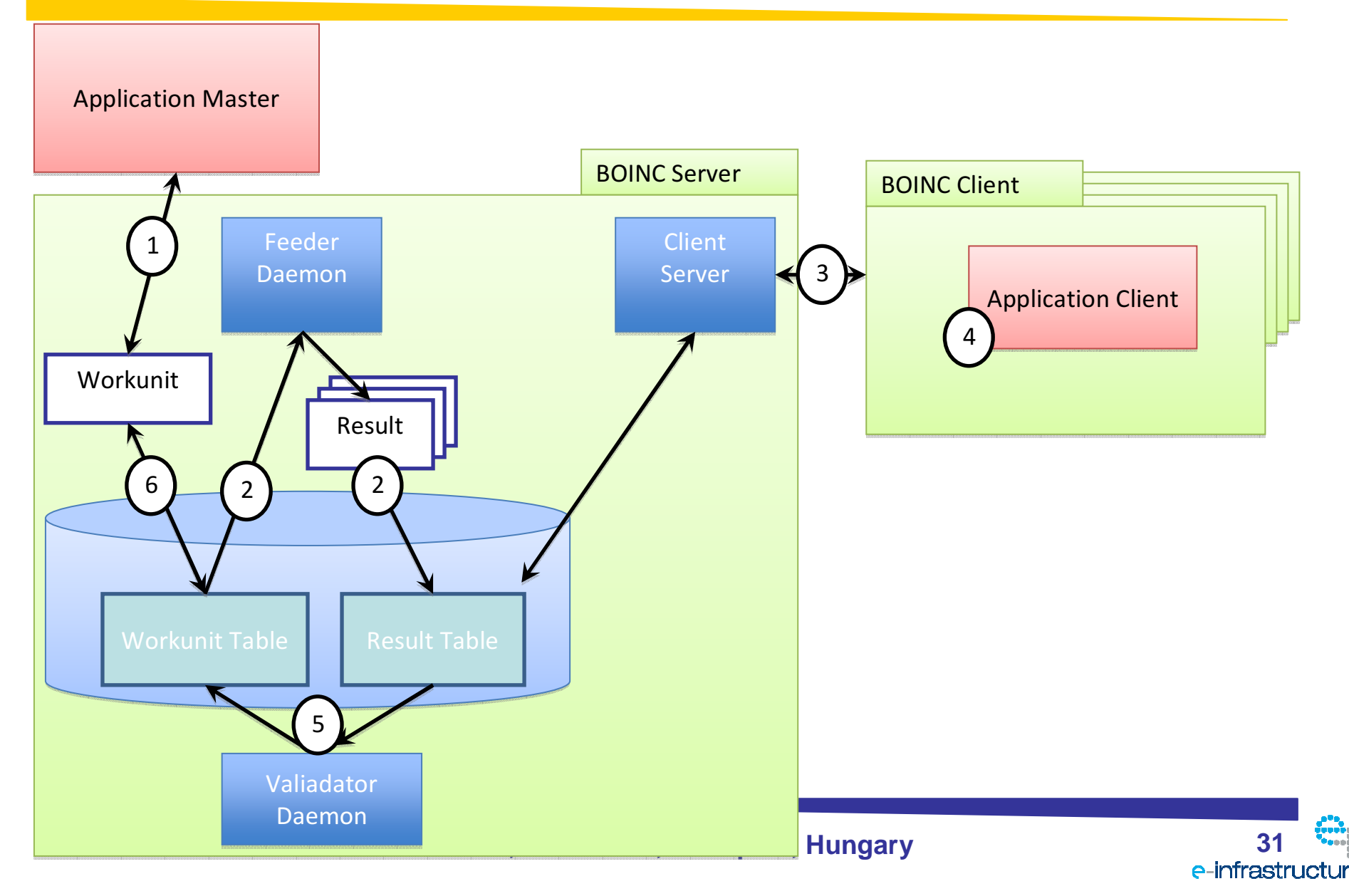

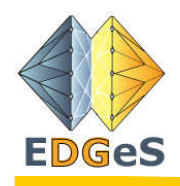

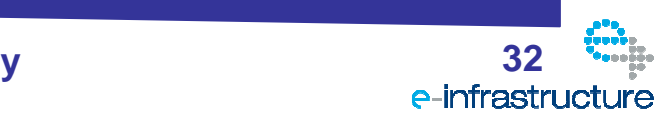

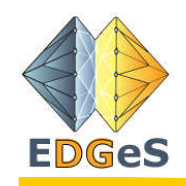

- Ingredients:
	- 1 piece of hardware
	- BOINC server package
	- Application

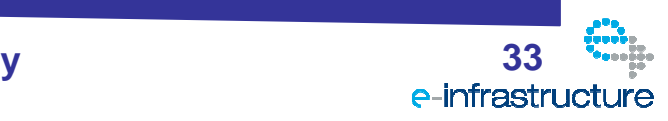

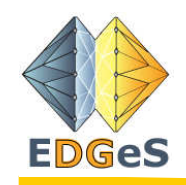

- 1 pcs of hardware
	- Capable of running Debian linux
	- CPU with at least 1 GHz
	- Min. 512 MB of memory (the more the better)
	- Fast internet connection (upload needs to be fast as well)
	- Plenty of available storage (depends on application)

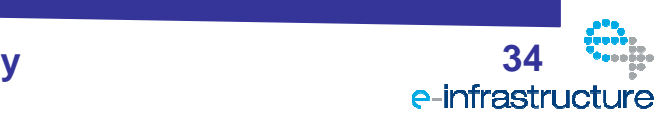

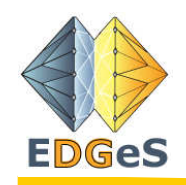

- BOINC server package
	- Available at http://www.desktopgrid.hu
	- Installation guide is also available there

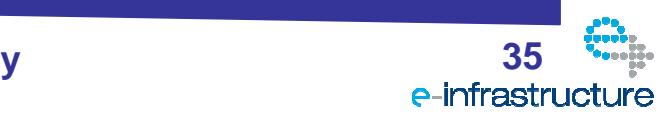

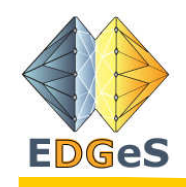

- Application
	- Creating Application Master
	- Creating Application Client
		- Compiling for multiple platforms
	- –Creating Application Validator
	- Registering Application on the BOINC Server

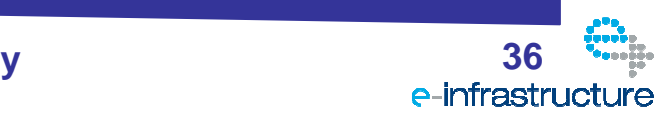

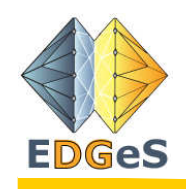

- Application
	- $\mathcal{L}_{\mathcal{A}}$  , and the set of the set of the set of the set of the set of the set of the set of the set of the set of the set of the set of the set of the set of the set of the set of the set of the set of the set of th Creating Application Master
- The job of the Master is to create workunits
	- Usually by breaking a big input into smaller pieces
	- $\mathcal{L}_{\mathcal{A}}$  , and the set of the set of the set of the set of the set of the set of the set of the set of the set of the set of the set of the set of the set of the set of the set of the set of the set of the set of th Submit the workunits in the BOINC server
- Development is aided by DC-API
	- –Available at http://www.desktopgrid.hu
	- –Examples and documentation also available

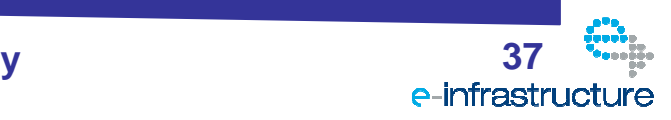

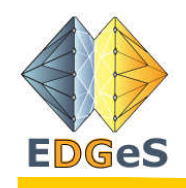

- Application
	- $\mathcal{L}_{\mathcal{A}}$  , and the set of the set of the set of the set of the set of the set of the set of the set of the set of the set of the set of the set of the set of the set of the set of the set of the set of the set of th Creating Application Client
- The job of the client is to process the input foundin the results downloaded from the BOINC Server
	- Usually a non-boinc application exists, that can be modified with DC-API to support execution in a BOINC environment
	- DC-API aids development
	- Application is executed in a "rough" environment on the client side: should support checkpointing to be able to survive restarts and other conditions

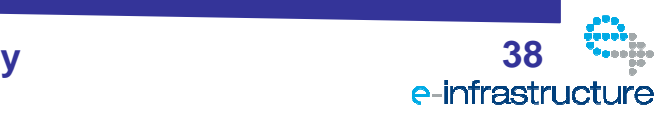

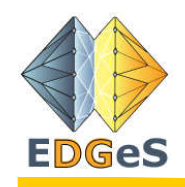

- Application
	- Creating Application Client
		- Compiling for multiple platforms

The majority of BOINC clients use the Windows platform

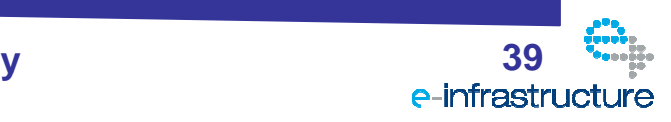

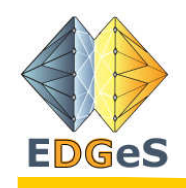

- Application
	- $\mathcal{L}_{\mathcal{A}}$  , and the set of the set of the set of the set of the set of the set of the set of the set of the set of the set of the set of the set of the set of the set of the set of the set of the set of the set of th Creating Application Validator
- Output calculated by clients is not trustworthy
	- Computation errors
	- $\mathcal{L}_{\mathcal{A}}$  , and the set of the set of the set of the set of the set of the set of the set of the set of the set of the set of the set of the set of the set of the set of the set of the set of the set of the set of th Malicious user intervention
- Redundancy is used to overcome this condition
	- – Applicatin specific validator is needed that compares several outputs belonging to the same workunit and decides if they can be accepted or refused

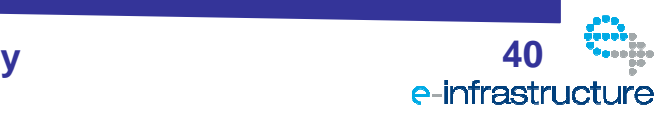

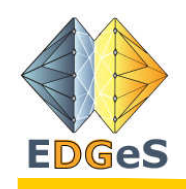

- Application
	- $\mathcal{L}_{\mathcal{A}}$  , and the set of the set of the set of the set of the set of the set of the set of the set of the set of the set of the set of the set of the set of the set of the set of the set of the set of the set of th Registering Application on the BOINC Server
		- Tutorial is available at http://www.desktopgrid.hu
	- Copy client app executable to the server
	- $\mathcal{L}_{\mathcal{A}}$ Register client apps with command-line utility
	- Copy master app executable to the server
	- Add master app to the xml listing server daemons
	- Add application to the xml listing registered applications
	- Register application with command-line utility

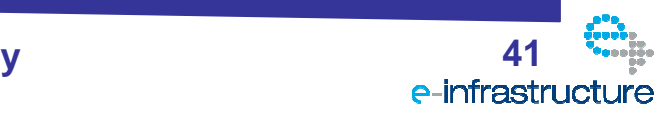

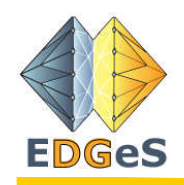

### **Conclusion**

- Scientific computing
	- Will always need more computing power
- Volunteer computing
	- **Hart Committee** The computing paradigm of the future
- BOINC
	- **Hart Committee** Middleware for volunteer computing

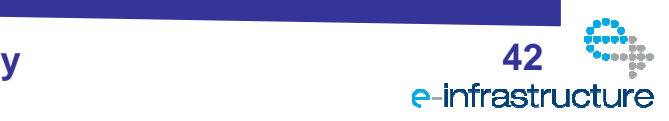

### Thank you for your attention!**EDGeS Any questions?For more information, visit:http://boinc.berkeley.eduorhttp://www.desktopgrid.huIf you have any question, use:http://boinc.berkeley.edu/email\_lists.phpordesktopgrid@lpds.sztaki.hu**

**Special thanks to David Anderson and Adam Kornafeldfor the slides!**

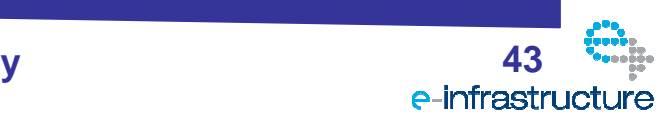